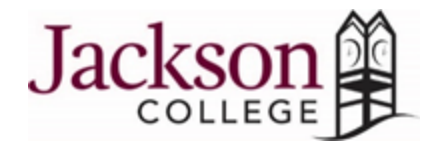

# **Math 133A.02/MAT 033A.02 and MAT 133A.40/MAT 033A.40 Introduction to Probability & Statistics COVID-19 Syllabus Update**

#### **Communication:**

- 1. We will use ZOOM during regularly scheduled class time to interact live with students during our scheduled class time.
	- **Before we have our first Zoom Class, during our regularly scheduled class time, you will need to download the Zoom Application to your computer desktop and also to your phone. (If you think you might at some point use your phone to attend class.)**
	- Please see the attachments included in the email you receive on how to learn using Zoom and also how to use Zoom for the first time and to download the Zoom Application.
- 2. We will send a link to join a ZOOM session during our regularly scheduled class times.
- 3. This link will be sent to your JC email and also the email you signed up with in MyStatLab..
- 4. We will also communicate course updates and information through MyStatLab Announcements, MyStatLab Discussion Boards, JC email and Remind.
- 5. Mona will send emails to the class that instruct students to check Announcements in MyStatLab.
- 6. Students will be sent Reminds that instruct students to check Announcements in MyStatLab.
- 7. All Announcements from instructors for both MAT 133 and MAT 033 will be posted in the MAT 133 MyStatLab Course
- 8. The Remind app will be used to direct students to check for course information and updates in the MyStatLab Announcements in the MAT 133 MyStatLab Course.
- 9. Students are also encouraged to email outside of class time, using JC email account or the Remind app, with any questions.

#### **Attendance for both MAT 033 and MAT 133:**

- 1. Even though our class is now online, attendance/participation is still required.
- 2. There will be at least two assignments designated to count as your "attendance" for the week.
- 3. We will designate in MyStatLab the assignments that will be used for weekly attendance.
- 4. If those attendance assignments are not completed by the due date, then you will be counted as absent.
- 5. Remember that failure to attend, complete assignments and make course progress will mean withdrawal from the class.

(as per the previous guidelines for attendance and withdrawal stated in the syllabus for the class)

#### **Submitting Documents for Grading:**

- 1. Documents submitted for Grading, will only be accepted in PDF format. (not in Picture format)
- 2. Each student is expected to download a PDF scanner to their phone or may use their home printer that scans documents in PDF format.
- 3. You will download a free smartphone PDF scanner app (such as [CamScanner,](https://www.camscanner.com/user/download) [GeniusScan](https://apps.apple.com/us/app/genius-scan-pdf-scanner/id377672876) or [MS Office Lens\)](https://apps.apple.com/us/app/microsoft-office-lens-pdf-scan/id975925059) to submit pages in MyStatLab. (Course Tools-Document Sharing)
- 4. Be sure that assignments that are submitted are labeled with Assignment # or Assignment Name. Also be sure that you put your name at the top of the document before sending a PDF scan to the Course Tools-Document Sharing site in MSL.
- 5. Assignments that do not have the students name or the assignment labeled will not be graded.

#### **Printing Policies:**

- 1. For assignments that need to be submitted, you are not required to print any of the course documents.
- 2. We realize that printing options may not be available to you.
- 3. However, if you want to print the documents to do your work on, you may do so.
- 4. For those unable to print, please do the work for the assignments on paper, with the assignment name and with your name.
- 5. Then submit the assignment in MSL, in PDF format (only), to MSL in Course Tools–Document Sharing.

# **Adjustments to the Syllabus Grading Policy:**

#### **Category #1: Classwork and Homework**

#### **MAT 133 Classwork:**

- 1. You will not submit all of the Classwork sheets for grades.
- 2. You will submit only a few worksheets your instructor tell you to submit for a grade.
- 3. You will submit these few worksheets in MyStatLab under the tab Course Tools-Document Sharing,
- 4. Those not submitted for a grade will be supplied in MyStatLab under the Classwork Sheets and Keys tab.
- 5. In order to have additional support materials to aid in your learning, answer keys for the worksheets that are not submitted for a grade will also be posted in MyStatLab under the Classwork Sheets and Keys tab.
- 6. Again, you do not have to print the classwork sheets in order to do them. Use them as a reference for the problems and just do the work on your own paper. Keep them in a notebook so you have them to use as reference.

#### **MAT 033 Classwork:**

- 1. You will not submit all of the Classwork sheets for grades.
- 2. You will submit only a few worksheets your instructor tell you to submit for a grade.
- 3. You will submit these few worksheets in MyStatLab under the tab Course Tools-Document Sharing.
- 4. Those not submitted for a grade will be supplied in MyStatLab under the Classwork Sheets and Keys tab.
- 5. In order to have additional support materials to aid in your learning, answer keys for the worksheets that are not submitted for a grade will also be posted in MyStatLab under the Classwork Sheets and Keys tab.
- 6. Again, you do not have to print the classwork sheets in order to do them. Use them as a reference for the problems and just do the work on your own paper. Keep them in a notebook so you have them to use as reference.

#### **MAT 033 Homework:**

- 1. Homework assignments will continue to be completed in MyStatLab in the MAT 033 portion of our course.
- 2. Periodically, each student will be assigned pages of the course pack to complete using the course videos.
- 3. Each student will submit their completed page(s) of notes in MyStatLab under the tab Course Tools-Document Sharing. This is to insure that you are watching the videos and still participating in learning the material of the course.

#### **MAT 033 Discussions:**

- 1. Since our course in now in an online format, MyStatLab will be used for most of all of the course work, course information and course assignments. (With the exception of the few submitted assignments using a PDF scanner into Course Tools-Document Sharing)
- 2. Students will periodically be asked to participate in class discussions.
- 3. These discussions may also be used as Course Attendance grades.
- 4. Your 033 instructor will direct students through Remind to read the instructions for these Discussions in the Announcements in MyStatLab.

# **A summary of some of the significant changes in the Classwork and Homework area while we are "online" include:**

- You will use a free smartphone PDF scanner app (such as [GeniusScan](https://apps.apple.com/us/app/genius-scan-pdf-scanner/id377672876) or [MS Office Lens\)](https://apps.apple.com/us/app/microsoft-office-lens-pdf-scan/id975925059) to submit pages in MyStatLab. (Course Tools-Document Sharing)
- There will still be "check-ins" of completed notes in the Discussion Boards in MyStatLab.
- You will submit a few worksheets in Course Tools Document Sharing, but the number you submit for grading will be significantly reduced. Those not submitted for a grade will be supplied with answer keys as support materials for you to aid in your learning.
- You will do designated "attendance" assignments in MyStatLab to demonstrate active attendance and participation in the course.

#### **Category #2: Quizzes:**

#### **MAT 133 MyStatLab Quizzes:**

- 1. The MyStatLab Quizzes assigned in MAT 133 will continue to be taken as they were previously.
- 2. These will continue to be assigned in MyStatLab Quizzes.
- 3. They are to be completed by the due date in MyStatLab.

#### **MAT 033 Quizzes:**

1. The Pre-do Exam grades will count as the MAT 033 quiz grades.

# **Category #3: Exams**

# **MAT 133 Exams:**

- 1. The exams for our class will now be taken on MyStatLab
- 2. The exams must be completed by the due date found on MyStatLab.
- 3. Each exam may be taken twice. (2 times)
- 4. Each exam will be timed. I will give you double the class time for each exam, so that will be 4 hours to take each exam.
- 5. The Pre-do Exam completed for MAT 033 will be entered in MyStatLab as an Exam grade in MAT 133.

# **MAT 033 Exams:**

- 1. MAT 033, previously did not take exams, but rather had extensive review for the exams.
- 2. MAT 033 will be assigned the exam Pre-Do's to be completed by the due date given by the MAT 033 instructor.
- 3. The Pre-do will be submitted for grading in MyStatLab in Course Tools Document Sharing

# **Category #4: Project:**

- 1. The Project 2 will be in MyStatLab under the Projects tab.
- 2. Project 2 will be submitted online in MyStatLab in Course Tools-Document Sharing.
- 3. You will again use a free smartphone PDF scanner app.
- 4. You may print the project to complete and then scan.
- 5. If you are unable to print the assignment, you may complete the project on your own paper, then scan using the PDF scanner and upload to Course Tools-Document Sharing.
- 6. The percentage of your total grade that this project is worth may increase.

# **Category #5: Final Exam**

- 1. The hope is to be able to take this face-to-face in some capacity at the end of the semester.
- 2. There will be a further update about this exam sent out closer to that time.
- 3. If we are not able to take this exam face-to-face, Project 2 will be a portion of this exam grade.